附件三、語文學習領域國語文輔導小組國中國文翻轉創新教學示例徵選實施計畫

## 作品格式

一、教案

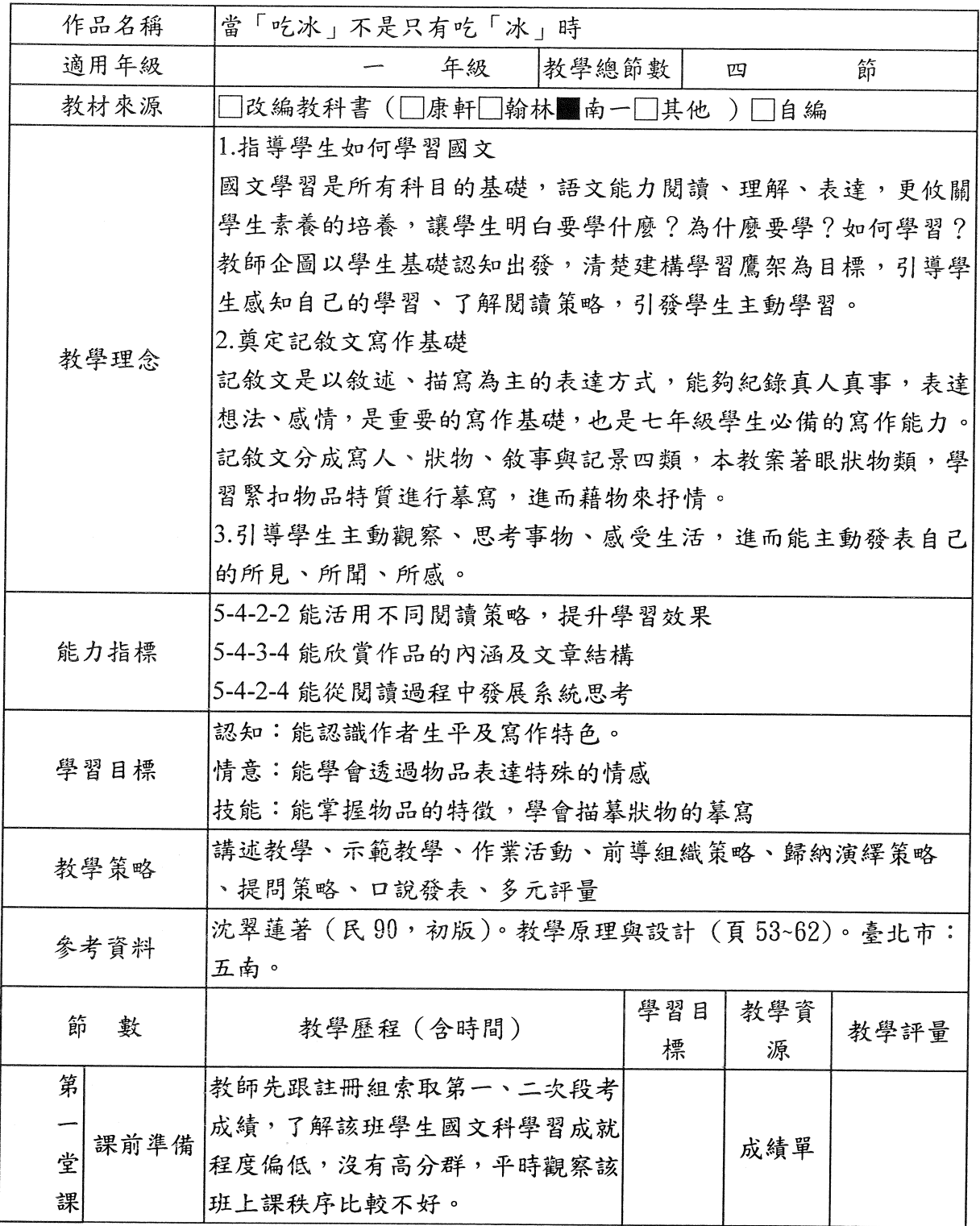

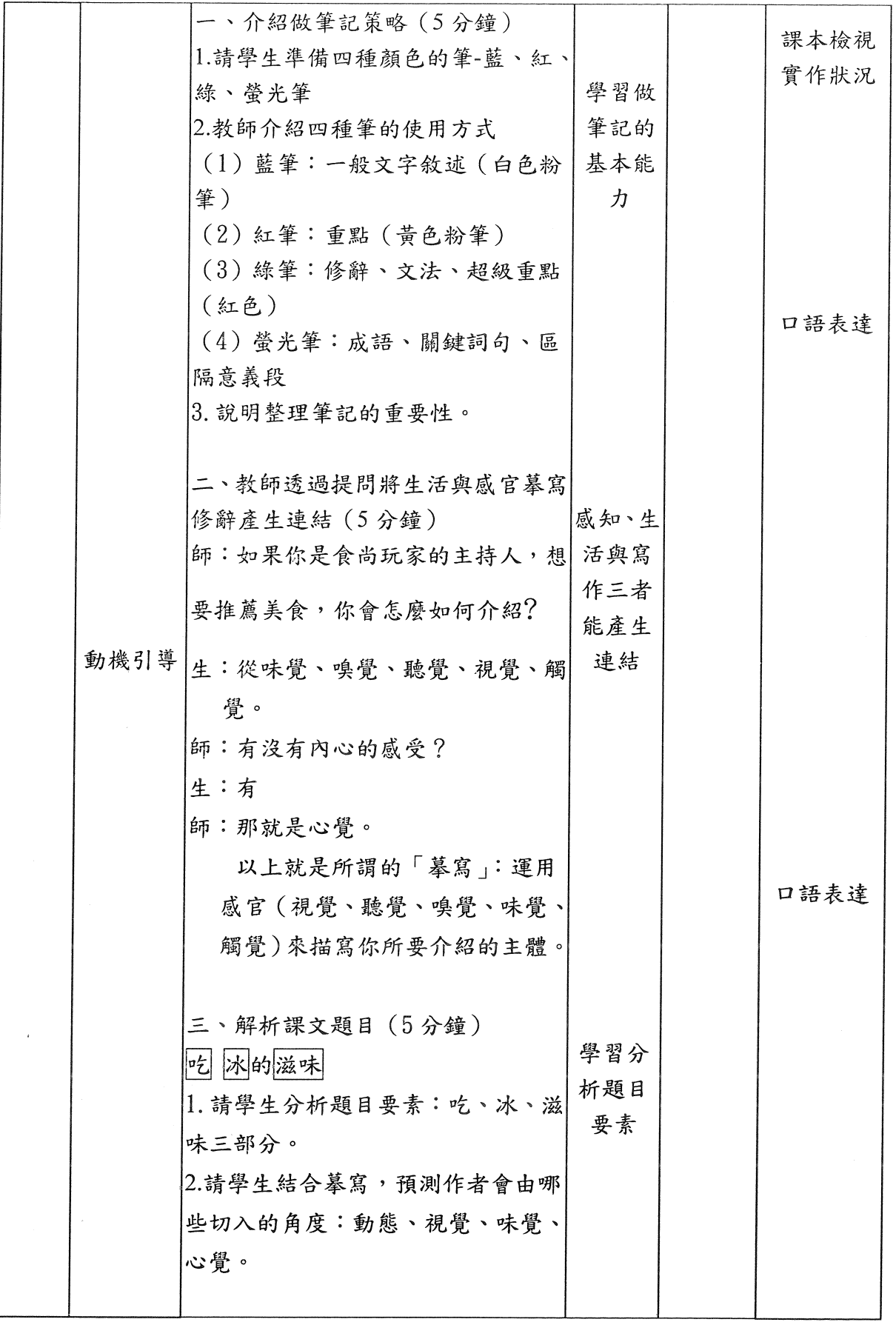

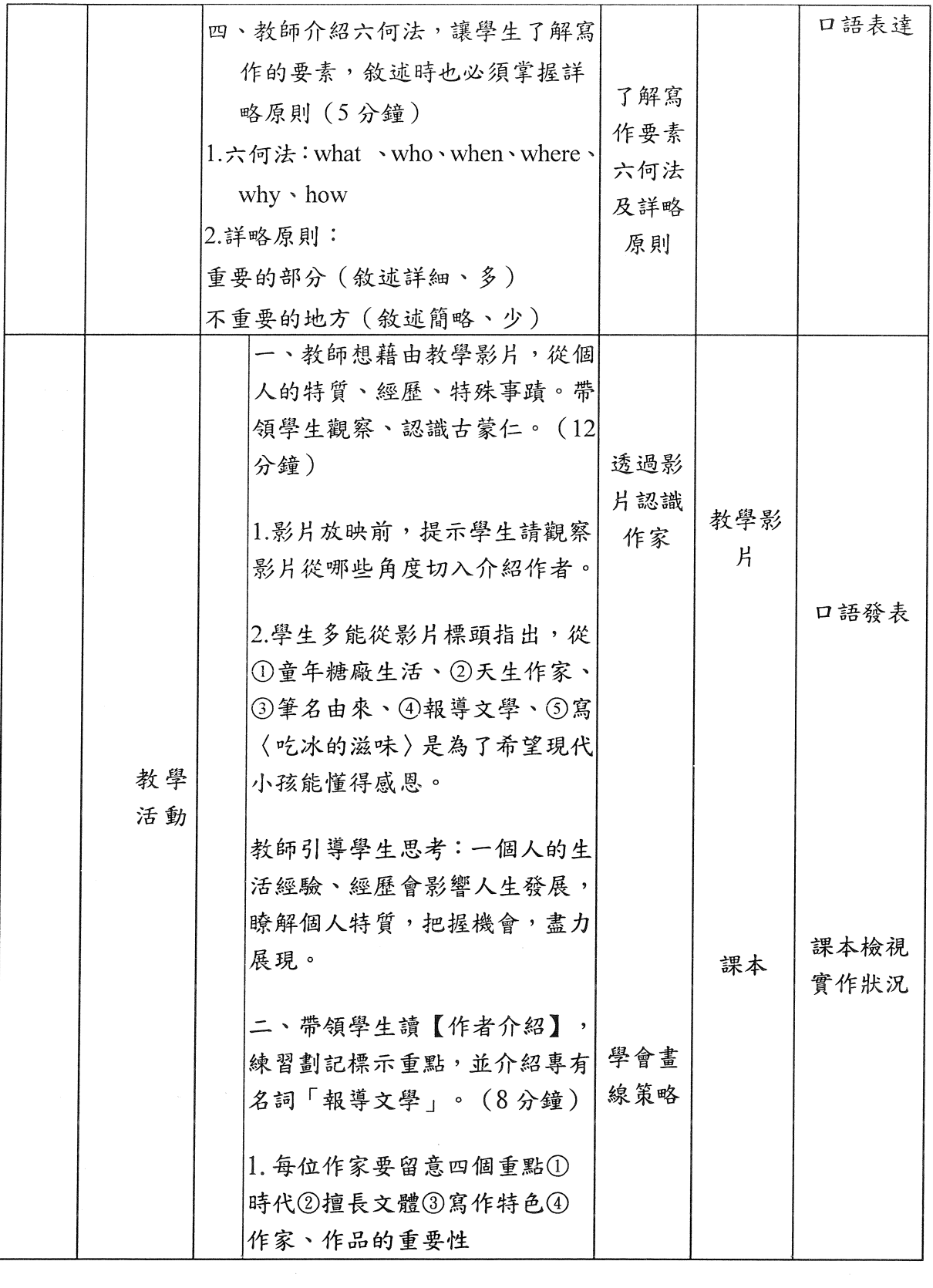

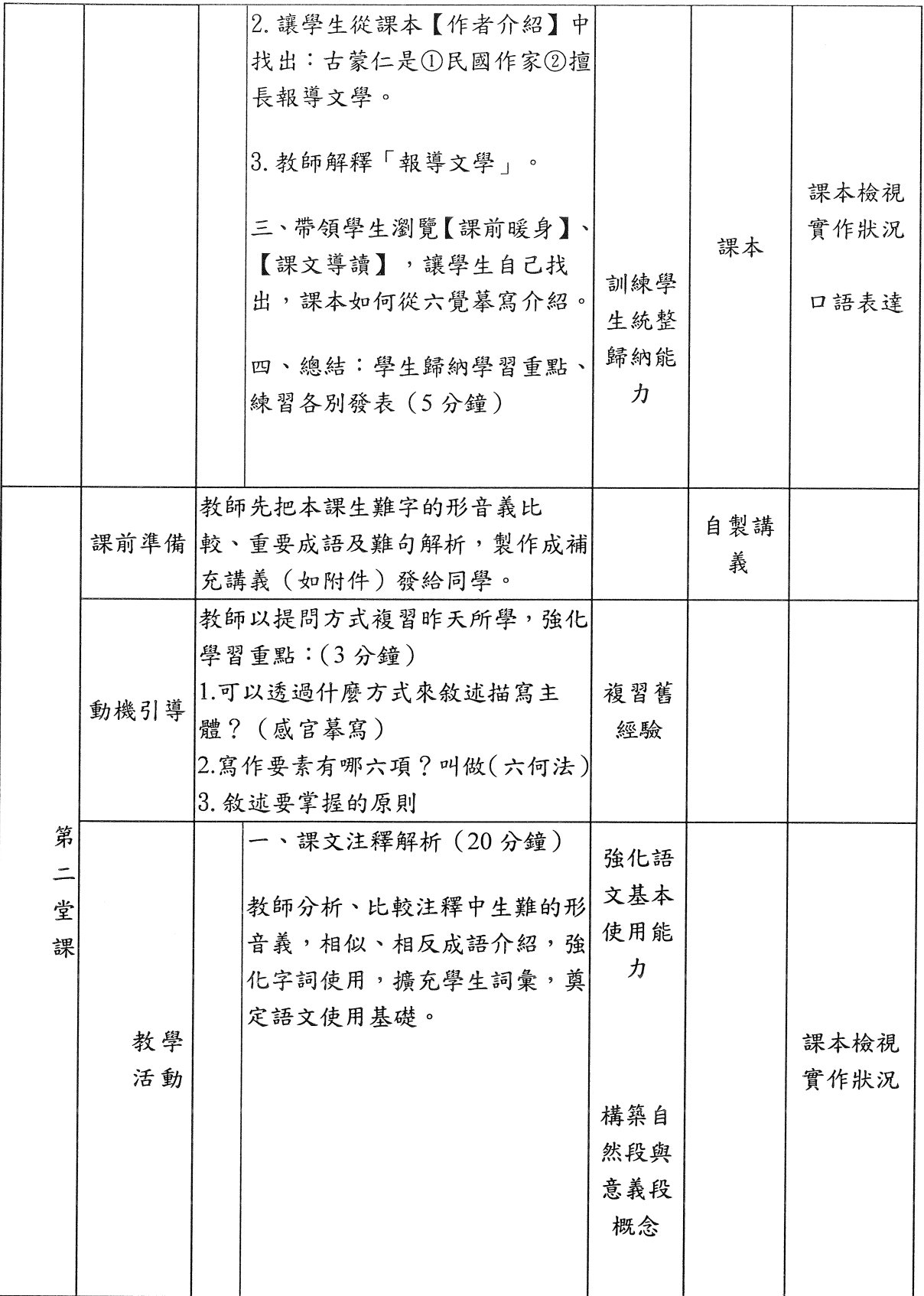

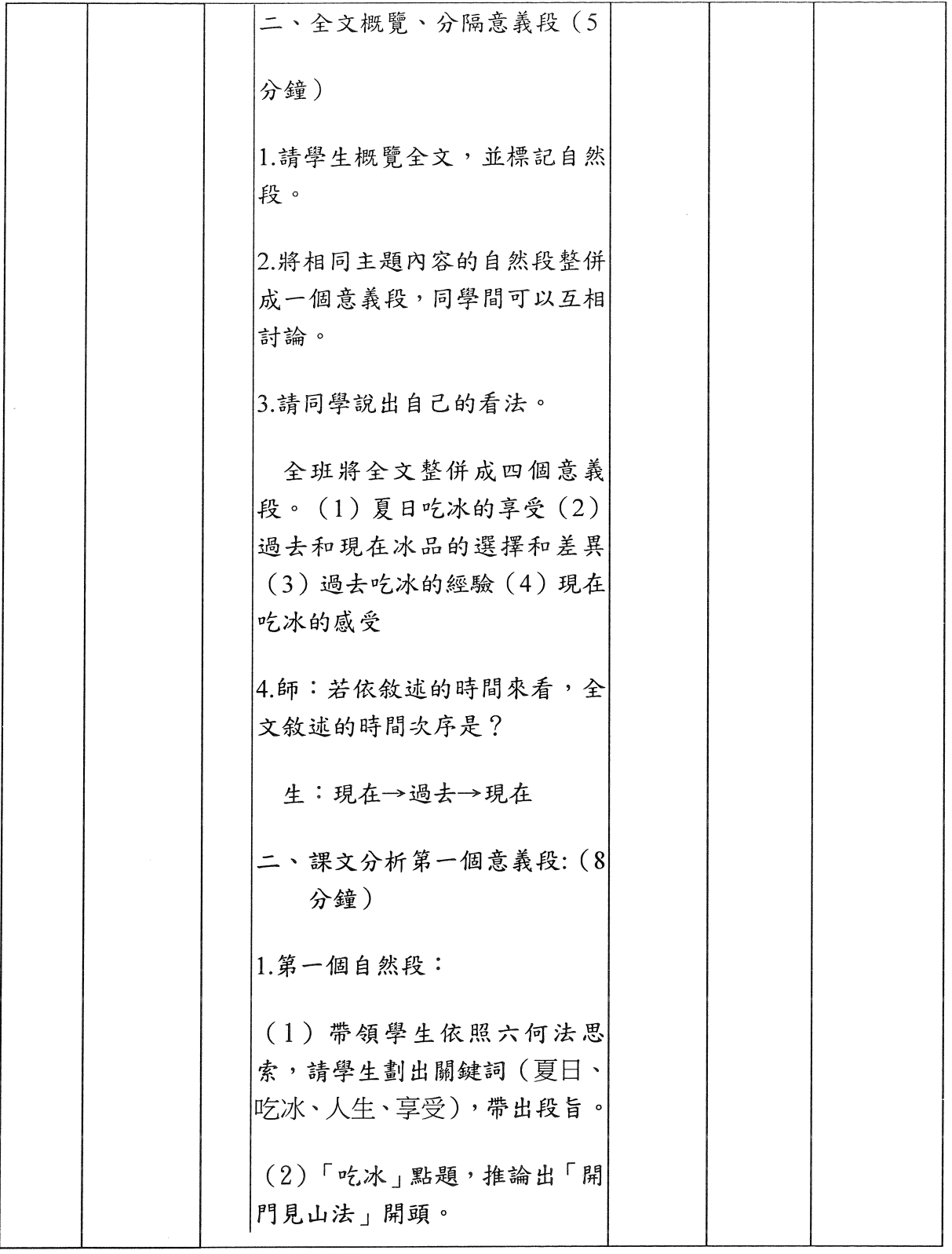

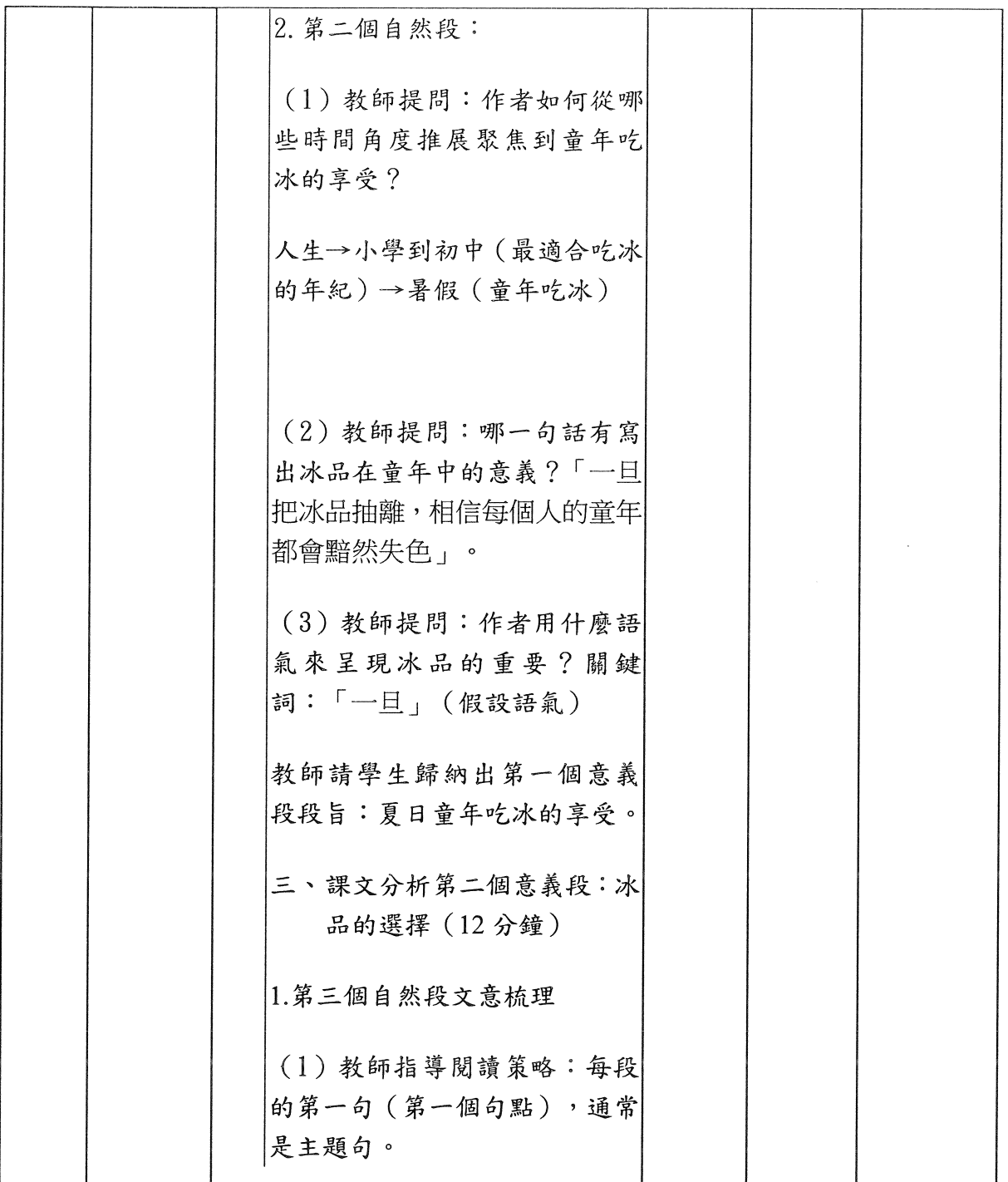

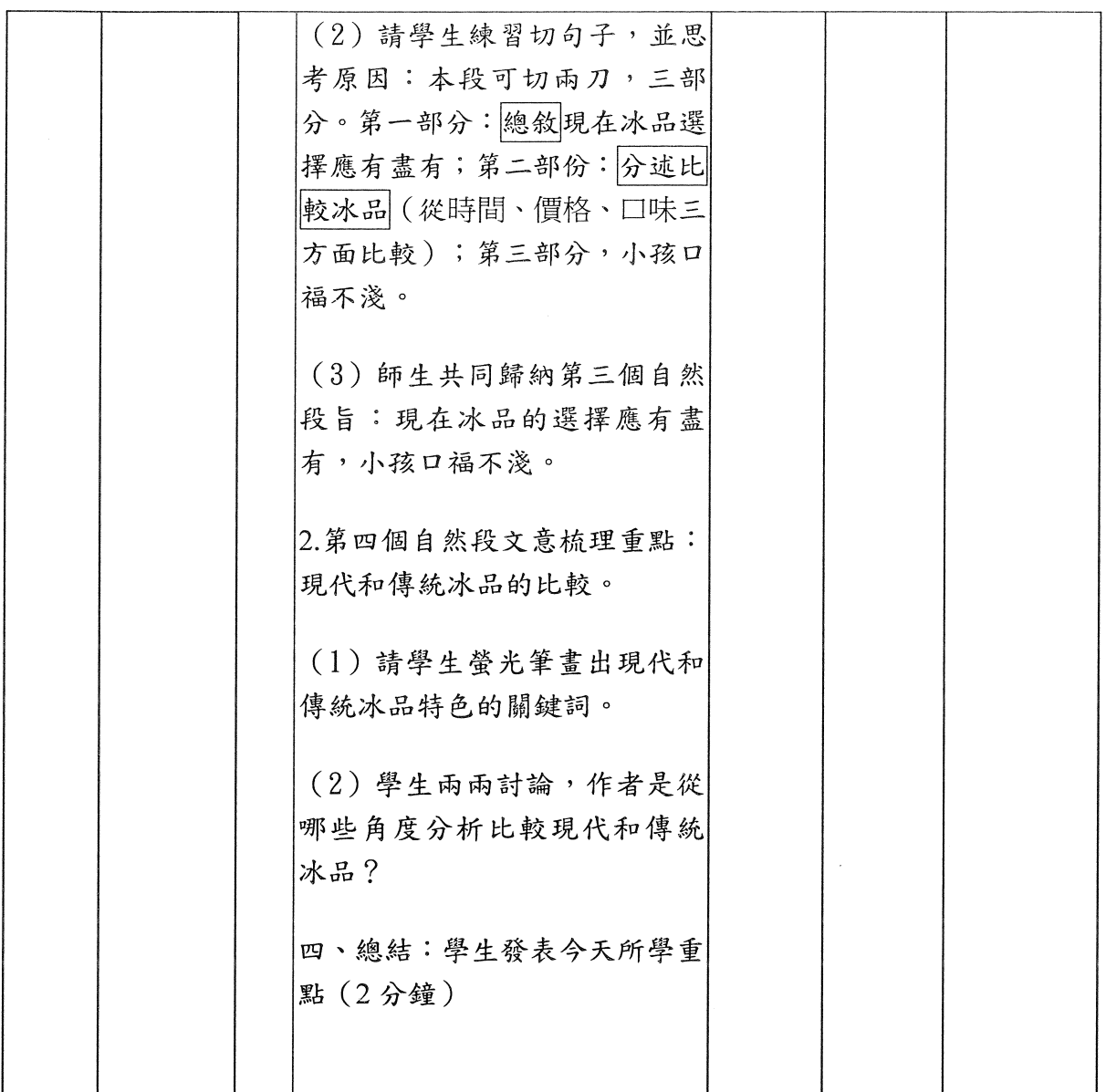

 $\label{eq:1} \begin{aligned} \mathcal{P}_{\text{max}}(\mathcal{L}_{\text{max}}) = \mathcal{P}_{\text{max}}(\mathcal{L}_{\text{max}}) \text{,} \end{aligned}$ 

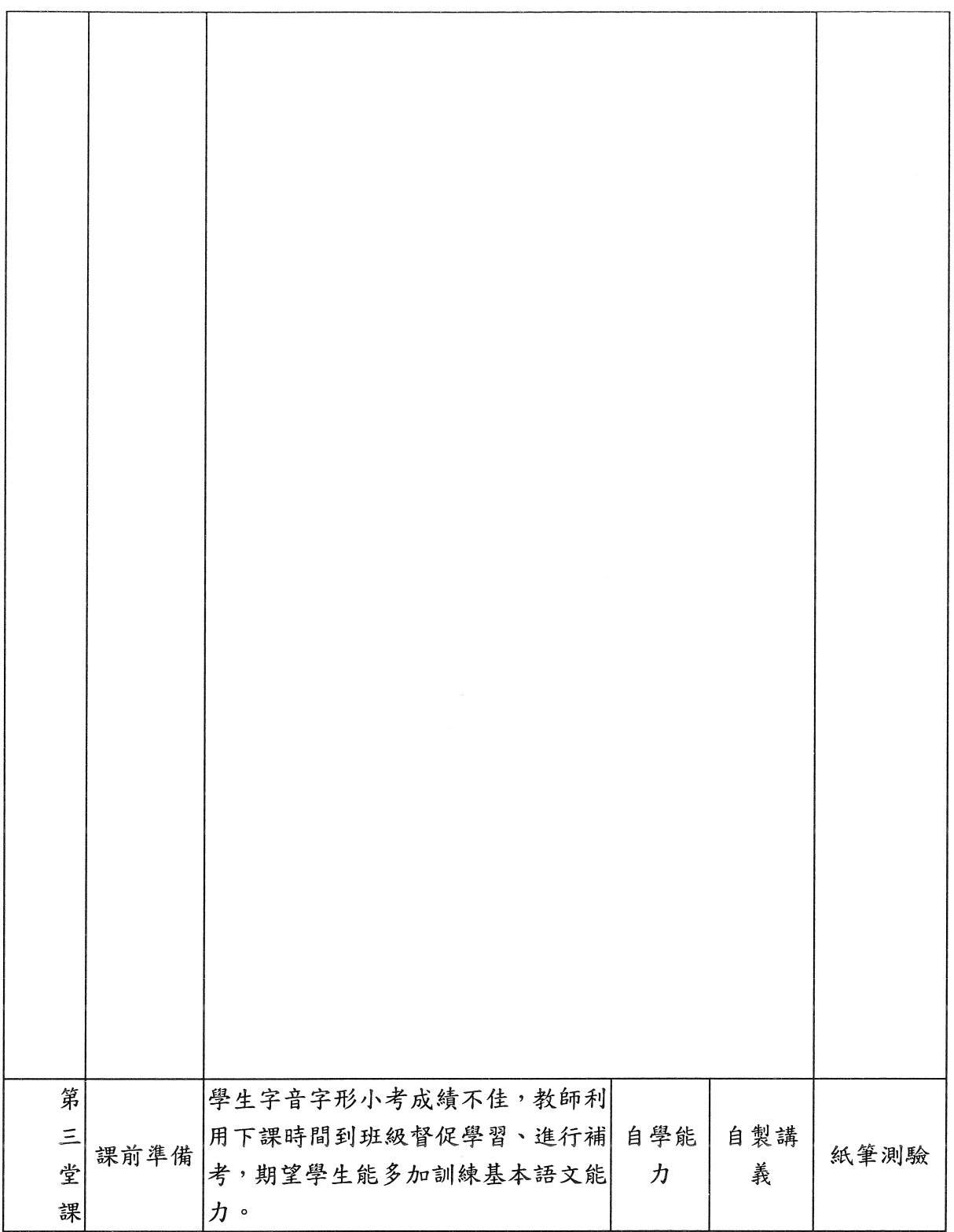

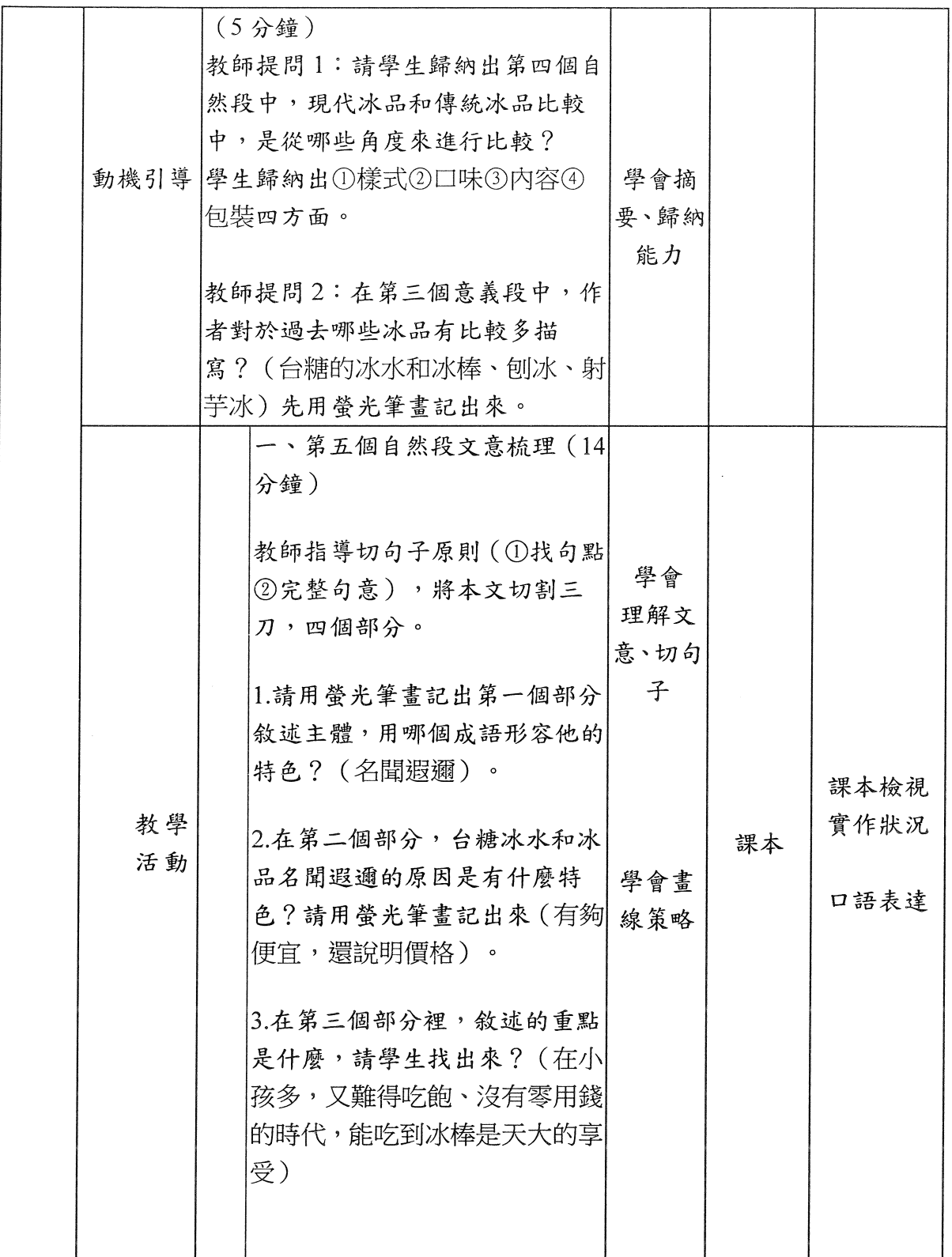

 $\bar{\beta}$ 

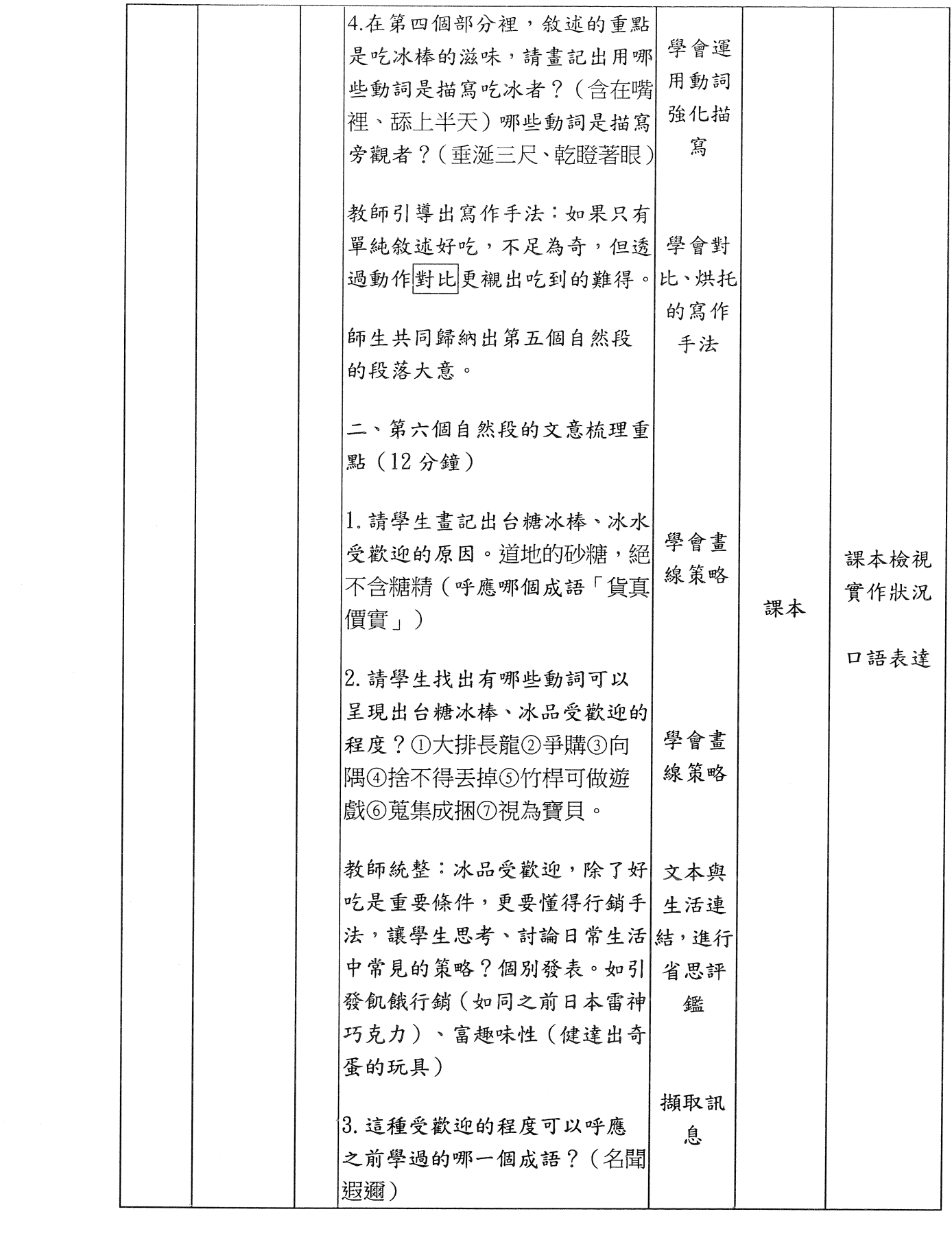

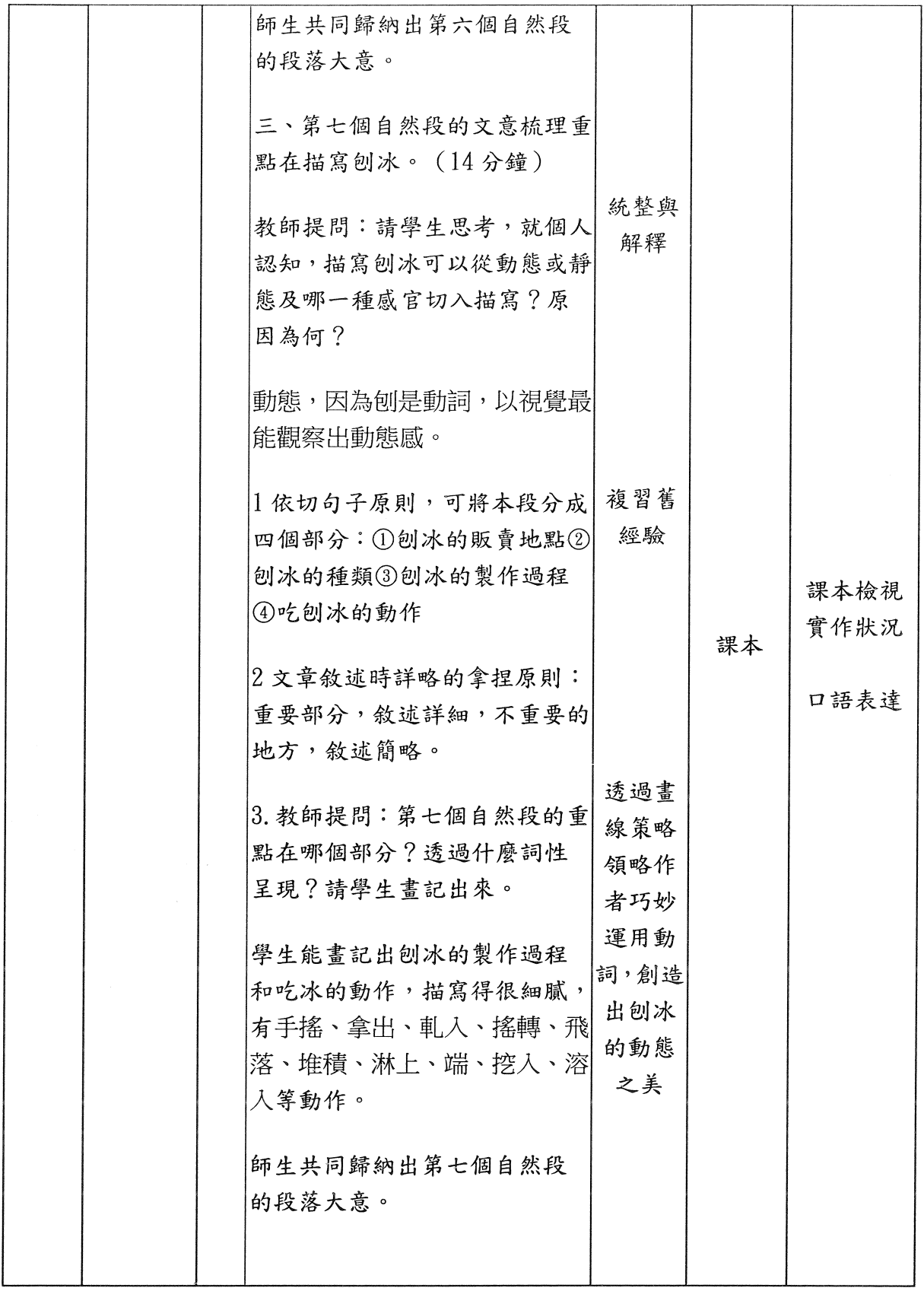

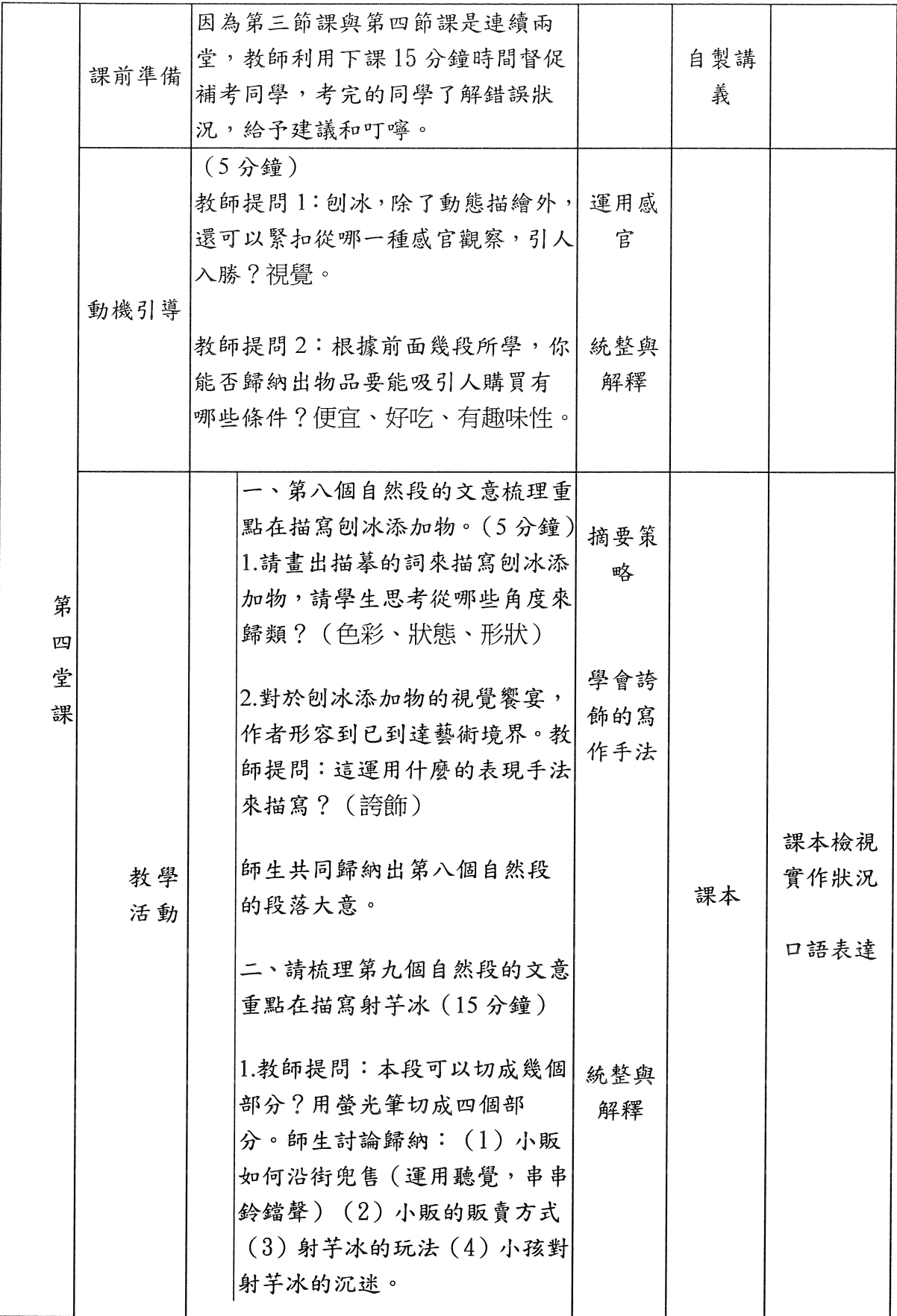

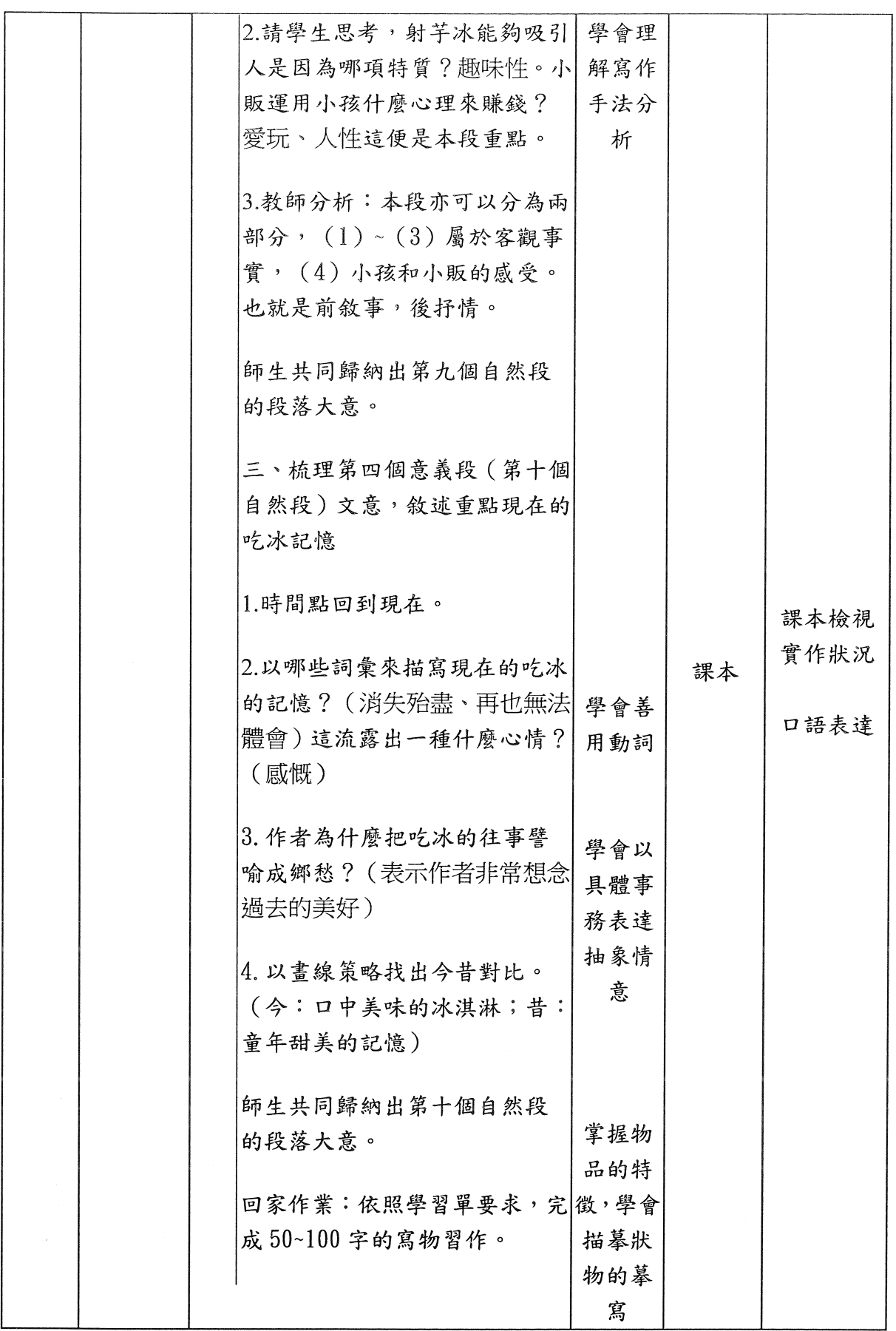

 $\label{eq:2.1} \mathcal{A} = \mathcal{A} \times \mathcal{A} \times \mathcal{A} \times \mathcal{A}$ 

二、學習單(請依教學及評量之需求自行設計,唯需以A4格式。)

## 寫物習作

編製教師:吳方葵 一年 班座號: 姓名:

古蒙仁在〈吃冰的滋味〉回憶童年時光的最棒享受,品嘗貨真價 實的台糖冰水和冰棒、炫技般奪人眼目的刨冰及吸引小孩目光的射芋 冰,緊扣著狀物的視覺、動態及心理需求的寫作重點,來鋪陳描寫主 體的特點。

請選出一個描寫的對象,請運用感官(視、聽、嗅、味、觸、心)、 靜態、動態入手【從外在描寫→內在感受】,為它作細膩描寫,可仿 作古蒙仁的寫法,以50~80字左右為限。

描寫對象:

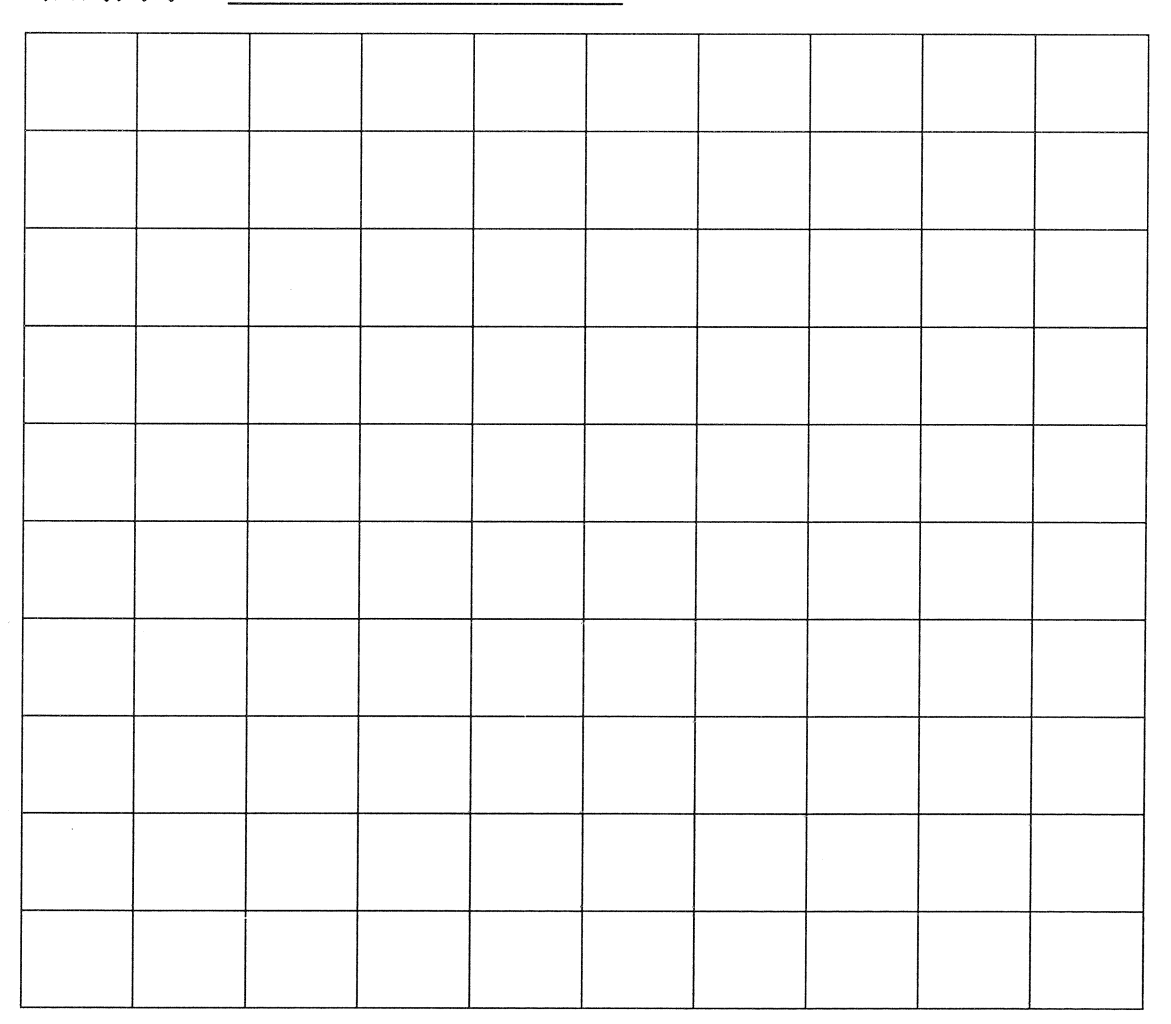

## 三、實施成果

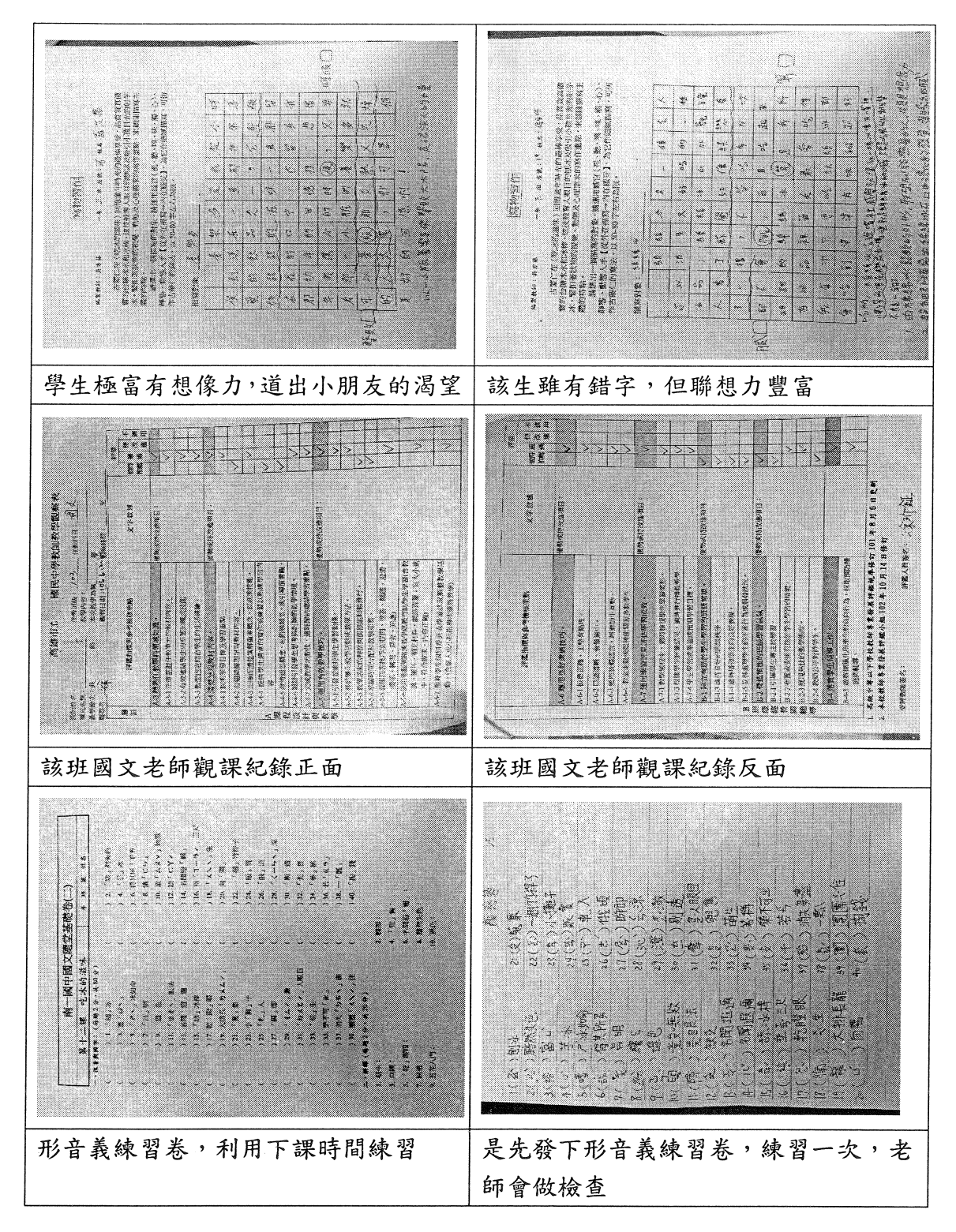

四、教學省思

(一)授課時數短,班級經營不易

1.教師在授課前,跟註冊組索取該班第一、二次段考成績,了解該班國文學習狀 況。這班學生程度差異大,雙峰嚴重,尤其後段學生特多。

2.以多叮嚀、事先提醒方式,企圖建構學生主動學習觀念:

學生學習態度懶散,回家多不寫作業,對於基礎的字詞形音義和解釋,請學 生回去完成抄寫一遍,隔天老師會在收來全班檢查,未完成者,利用下課,以緊 迫盯人、限制下課方式處理,大部分都順利完成。

3. 創造相處時間,與學生建立感情,讓學生喜歡老師,進而喜歡國文:

學生相處利用第二節下課時間較長,我會到教室陪學生看書,關切學生的學 習狀況,讓學生感受到老師的關心,在與學生閒談中,老師也可以了解學生學習 的難點,無所事事的孩子也會拿書起來背,學生會慢慢建構利用下課時間背書的 習慣。從問卷中和聯絡簿的回應,對於我的接受度都是正向的,表示策略正確, 也可以帶給學生正向影響。

4.陌生的班級,沒有建立教學模式與師生默契,無法進行分組教學。

分組教學的前提是師生要有一定的互動默契,該班學生上國文課時的常規很 不好,我曾與導師面談過,該班數學雖也有實施分組合作學習,但程度太差,實 施成效不彰,更何況對我來說是個陌生班級,有太多的基礎知識與學習鷹架需要 練習搭建。

(二)經過教師適切學習鷹架指導,學生的學習難點都能突破

學生經過教師的提問引導,從上課時學生的回應,課後檢視學生的課本、回 **饋單中得知,都能順利習得預測、畫線、摘要、具象化、解碼、推論、比較等閱** 讀策略,來理解文本。若能更有時間讓學生自我發表,學生就能在課堂上學會自 我

(三)教學媒體的運用,培養學生多元學習能力

1. 運用作者介紹的影片訓練學生觀察、統整歸納、訓練口語表達能力、觀點培養

作者介紹影片內容精簡,不僅讓學生有視覺影像上的認識,透過聆聽作者的 生命經驗,經過歸納統整,進而發表所聞所感。這樣的訓練,是不同於文字閱讀 訓練,有助於影像學習、聽覺學習者的思考。但書商的影片介紹較無趣,制式性 高,學生看到最後容易興趣缺缺。

2. 運用電子書上課,有助視覺型學生學習

因為尚無師生默契,需建立太多學習習慣,現代學生多屬視覺型,為減省磨 合時間,我採用電子書投影上課,一方面讓學生指導學生書、記、圈、補重點, 程度較落後的同學, 也有依循的版面可以跟上, 可以降低焦慮感, 但電子書無法 另做課文註解,造成教師解說的不便。

(四)教師有規劃性的教學評量,有助學生建立學習成就

1. 每天固定範圍小測驗,以蠶食鯨吞方式讓學生逐步消化所學。

從學生的問卷反映中,因為教師的事前規劃,讓學生比較有學習目標,清楚 學習脈絡,不至於到考前就匆忙地囫圇吞棗。

2. 教師透過提問, 複習以前所學、統整所學、歸納所學, 讓學生學習如何系統性 思考,而零碎知識積累,口語表達,會讓學生的印象更深刻。

(五)與原任課教師的溝通,協助該師建構有效教學

該班國文老師是位兼任教師,教學年資超過10年,每次經過該班國文課時, 教師秩序掌控能力總是不好,任課教師雖有請益本校其他教師如何改善,但成效 有限,我為協助該教師教學能力,因此想透過實際教學示例,讓該師參與觀課、 議課,進而協助精進教學品質。

該師雖有敘寫觀課記錄,但對於議課、省思部分並未做任何敘寫。我無法得 知本次教學示例是否能對他的教學能產生影響。這與老師性格、教學能力與企圖 書有正相關,除非當事者願意改變,教學才有發生變化。

(六)回饋問卷設計

學習是需要時間積澱,該班學生上課反映活潑,但學生上課已習慣熱鬧、遊 戲式的教學,所以在問卷回饋多反映要有趣點,是因為學生習慣使然。但未來教 學仍有改善空間。

五、教學照片 (如附件)

六、補充教材 (如附件)

## 五、教學照片

第一節

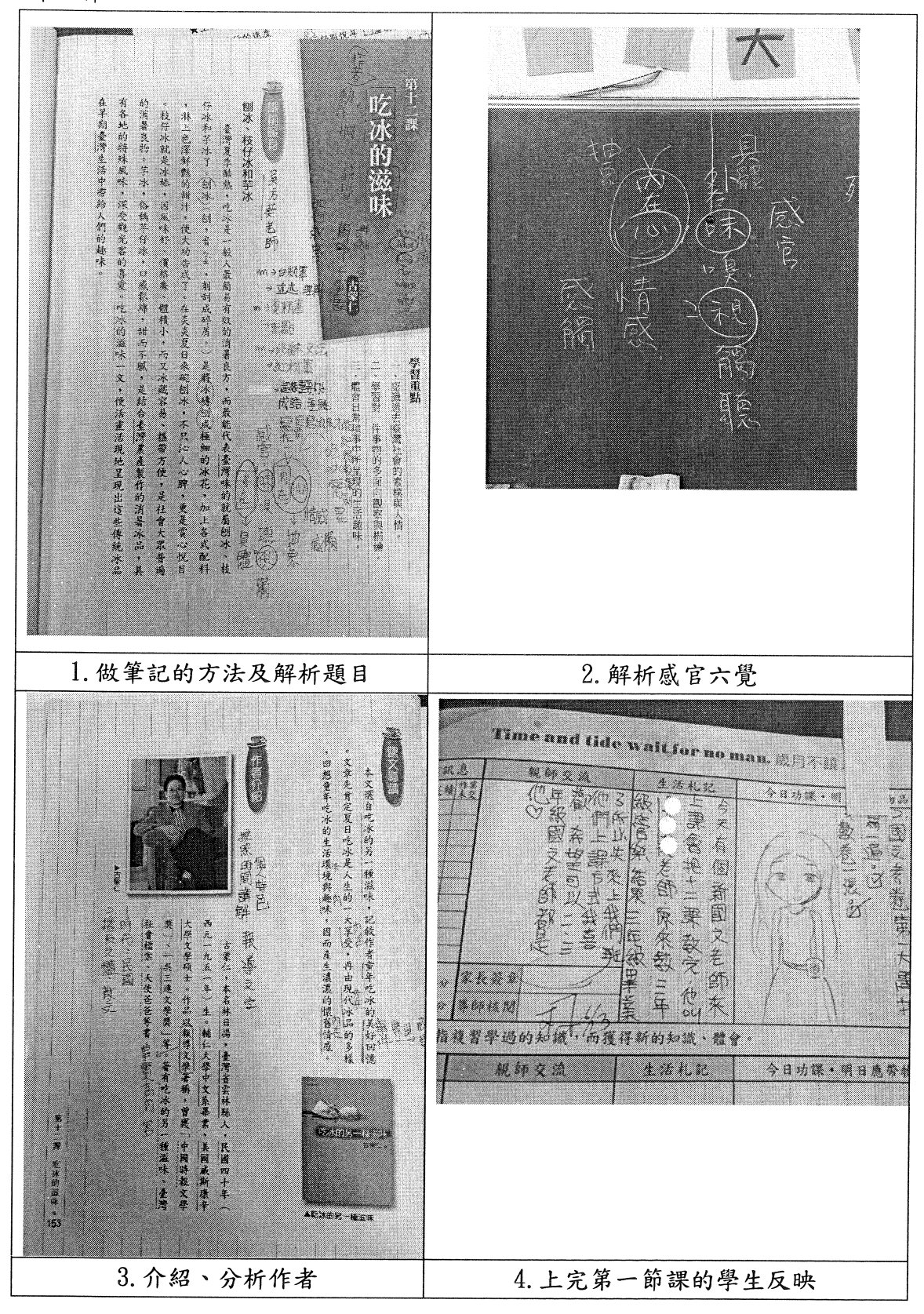

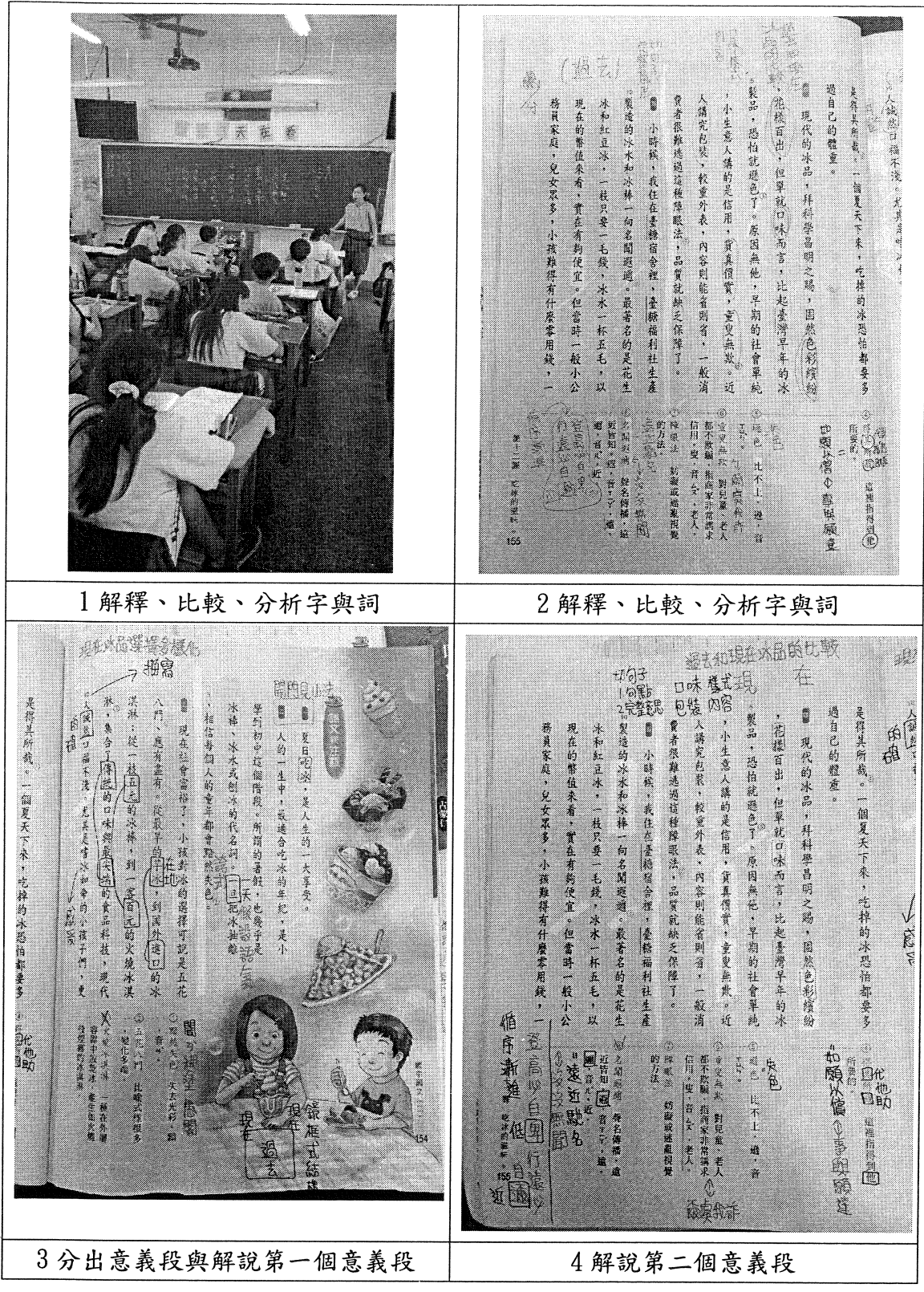

第三節

Bistham H. 竹裝的样子,可拿來做遊戲。人人萬無成相,套集 【1 同, oo 看很難通過這種障眼法,品質就缺乏保障了。」「味」隨入講究包装,較重介表,內容則能省測省,一般消化、隨风化、小生意人講的是信用,貨產價實,重复無敷。近「上で,製品,思治就週色了。原正與他、早期的利會單周 ţ 品。一般都在小棉子贩賣,小擦盘在盥蒜下,或匀醬,涂了冰棒和冰水之外,刨冰也是相當路過的冰 "多少人的人的人的人的人的人的人的人 同,小孩子们吃過水棒之後,還捨不得去掉,因為 要跨上半天,才按得吃完。看得受透圈跑的小孩差。 白己 不是天太的恋爱了。一根冰酷会在嘴裡,胸入冰棒,已是天太的恋爱了。一根冰酷会在嘴裡, 語。 总下午春年《白》《Colo 图》《人民用的都是通地的心意》《唐·查帖直教的冰楼中冰水》,使用的都是通地的动物 其三尺,即只有乾燥眼的分 天三鉴鬼的吃的,已不容易,因火那時能吃到一眼! "魏"的注意,以后就是"中国的社会",以前的社会 ●■ 现代的冰品,并科學員明之賜,因然色彩缤纷  $\sim$  Memorian Ma 是得其所我。一個夏天下來,吃掉的水恐怕都要多 務員宋廷,免支京多,小孩放得有什麼零用錢,一名二三同心 (日) (17) 1100 (17) 1100 (17) 1200 (17) 1200 (17) 1200 (17) 1200 (17) 120 ,花檬百出,但翠就口味而言,比起凄漂早年的冰 風景 現在的幣值來看,實在有夠便宜。但當時一般小公 水和红豆冰,一枝只要一毛疑,水水一杯五毛,以 ारे हो । þ 1986年以後、1999年1月 Readwrite<br>Versie (\* 1910) ŧ awa milini ya k A A CONTENTS (A CONTENTS A CONTENTS A CONTENTS A CONTENTS A CONTENTS AND CONTENTS AND CONTENTS AND CONTENTS AND CONTENTS AND CONTENTS AND CONTENTS AND CONTENTS AND CONTENTS AND CONTENTS AND CONTENTS AND CONTENTS AND CONTE **のことには、このことに、** (2) 全国 (1) 1999年1月18日,1999年1月1日,1999年1月1日,1999年1月1日,1999年1月1日,1999年1月1日,1999年1月1日,1999年1月1日,1999年1月1 的方法 奶膜或性乳根壁炎 - 小井<br>大田<br>上 実験語言: 県の県内部 Į i<br>Hotel<br>Deo .<br>156  $\mathbb{B}^{\frac{1}{n}}$ 82. 1學切句子,分析冰水和冰棒 2分析冰水、冰棒受歡迎的原因 圈出動詞 (對態)<br>製作習程 l. 射芋冰」。小孩最喜歡玩這種遊戲,每次小頭一來。,射在轉動的木盤上,射中那份慢拿那份,俗稱。 是要毕父的小贩来了,但一个一座饭服客需要,五 【她好玩们——" "我的小贩来了,但一家共业,国用用小贩团,一个班班我在一个人,一路转来,当年那些经营激物领达说的 人名德加 四 的 医毒素 机圆盘电离 化二硫酸铵 医乳粉试验试诊 人名德加 《西南》西言:昭爾·魯斯喀克斯雷克斯塔宁洛,个钱手上退持有龄错 《西京》云音:昭爾·魯 此外遣有一種字》,《《》 其古干半分,与古的古代大小,人生的古代的古代的 与能力及一直作业的 卡勒雷拉拉斯的第一名 机活动区 毛錢一部,也有罹贈法的,形眼有一不家國盤,上 便得著不放。有生意上门,小贩雪然架不可支。 gaa 此外恋有一様等冰,它们装成大桶,由小贩轿 生更多的想象,可以就已达到了翡翠的身体。 品在典笔上的一天经明、银人在原日整隔之下。有 水、粉圆水、仙草水、龙玉水、木苔目、或海共中 幾地門板遮擋大橫,刻冰的種類繁多,主要有四果 白,然後乘快地搖轉起来時,那冰扇就像當花一般 HW W橙混在一起。需聘的刨水錢都是手搖的,看 老男從木箱中拿出一大塊品產的米塊,老人倒來機 来都是以要人眼目,今人爱不忍吃。孩是傅统冰裂。 不少(记) ? 小 谈心 , 「小 谈心 , 「小 谈心 , 「万枚桔 # + 看起玉,成色彩群数公园澄澈照边。]周万枚桔 # + 看起 小小家人吉尖,那些似家神战的感觉,是以前控制 @(i) @[y] 意义。 î 4、林仁、属寺、美君师、李智弥与头空市后 ena (n. 168)<br>Kanada Į 故善的 "……"<br>"意识"<br>"无意思" **CONSTRUCTION** į ia 140<br>Pili an<br>Sa **REAL PROPERTY AND IN** मी जेन इस दर्शन हो।<br>म **BEAT AND REA** 3. 分析刨冰的製作過程  $\overline{4}$ . 刨冰的添加物

第四節

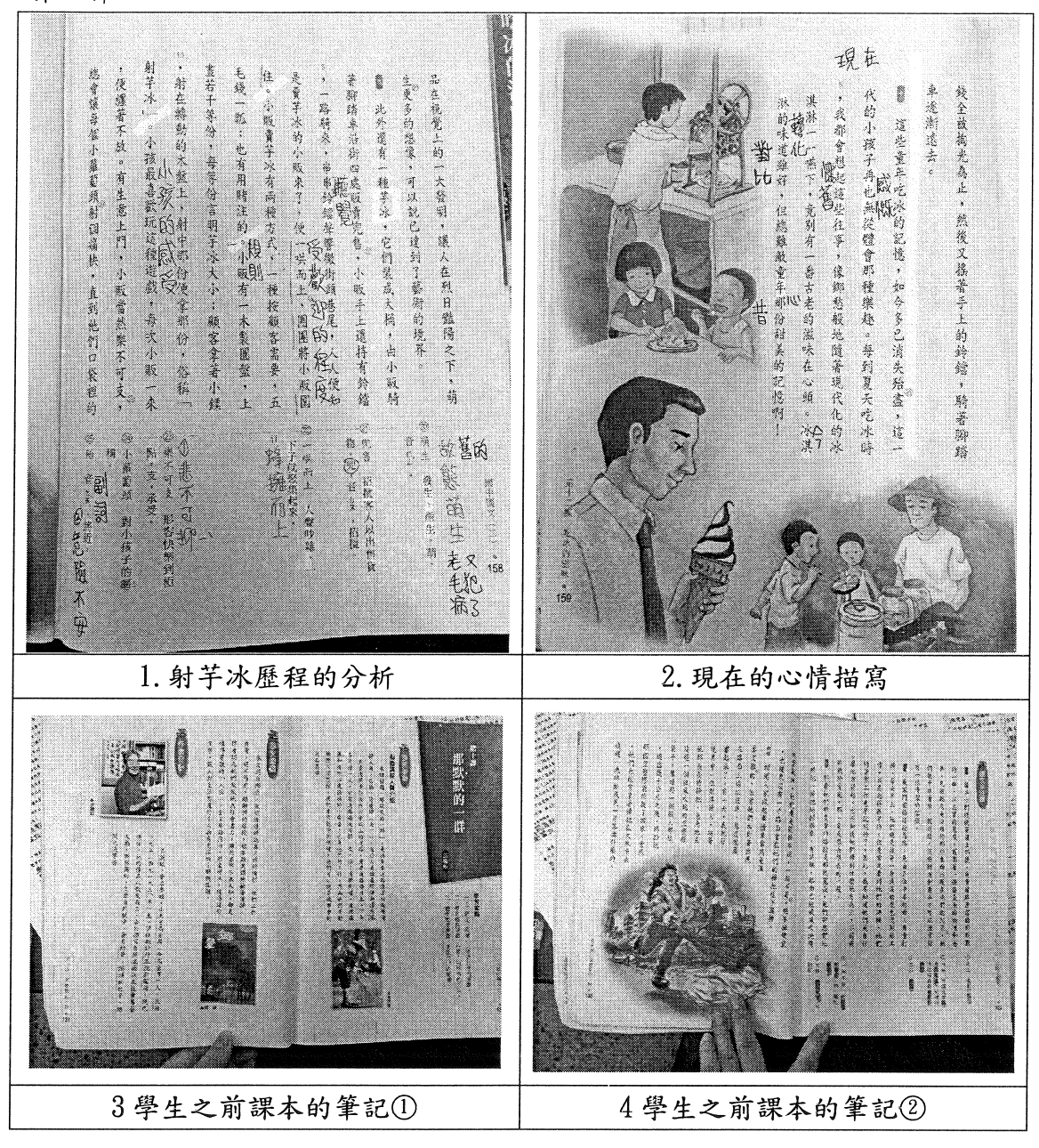